## Anleitung zur Installation des Blackview Tab 8

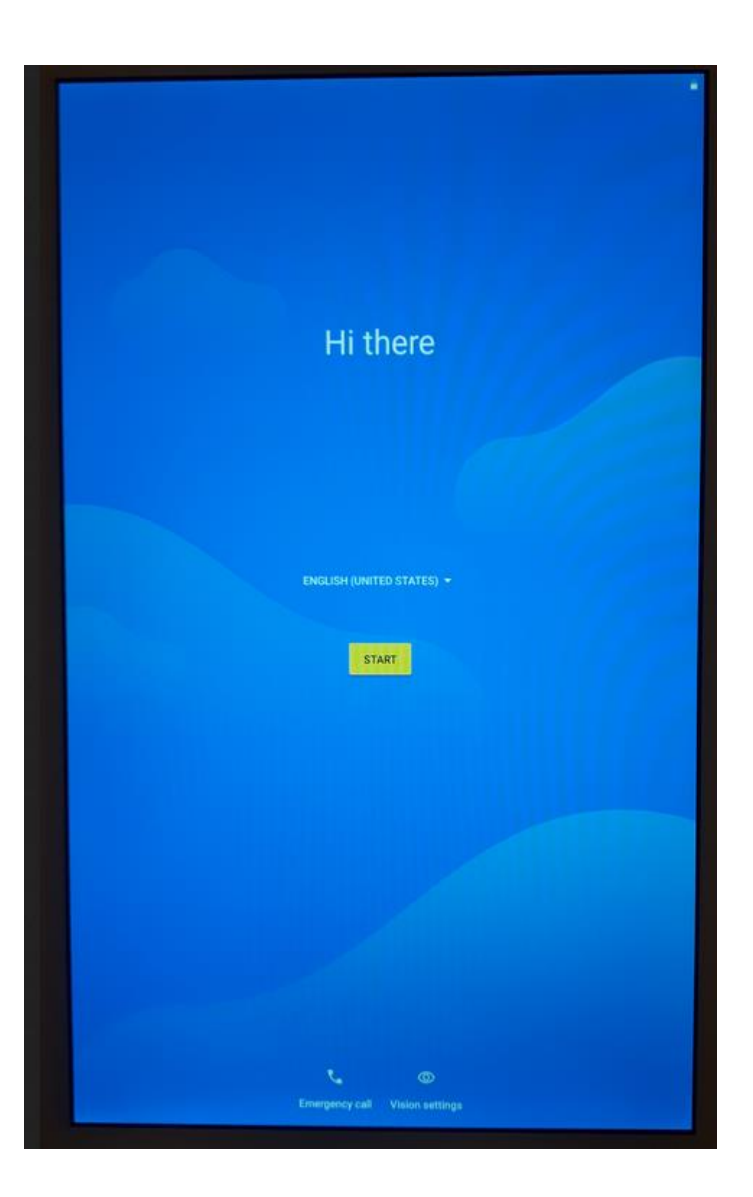

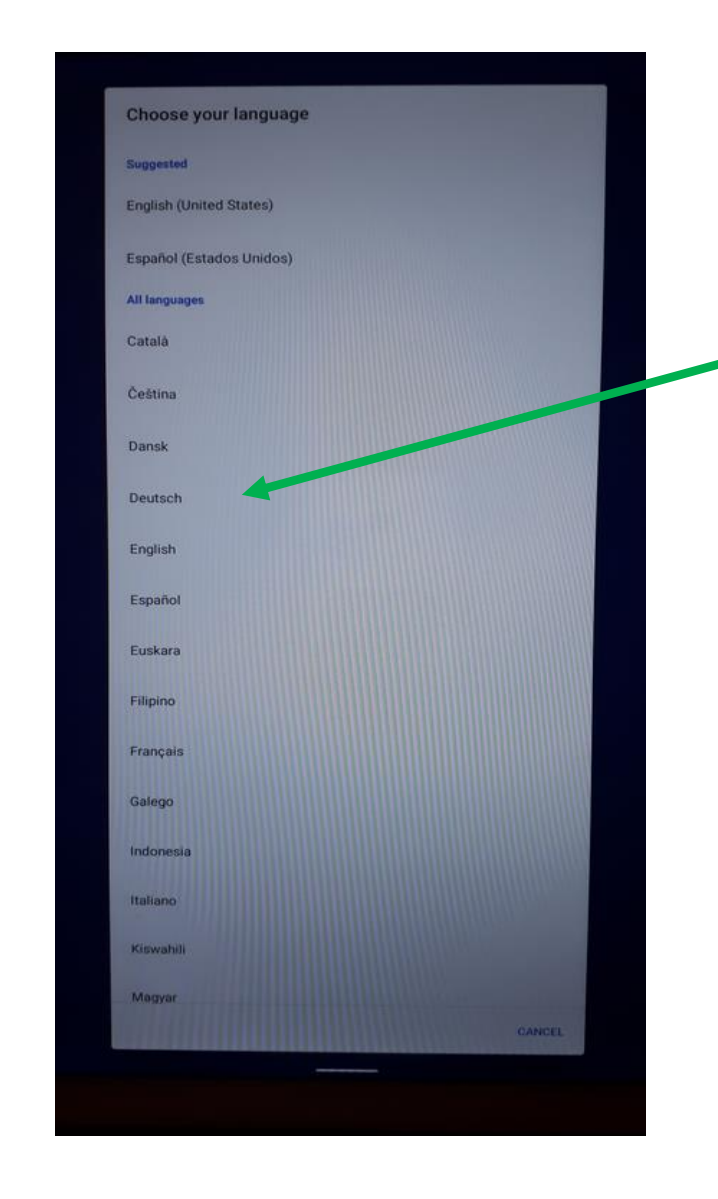

Deutsch als Sprache wählen

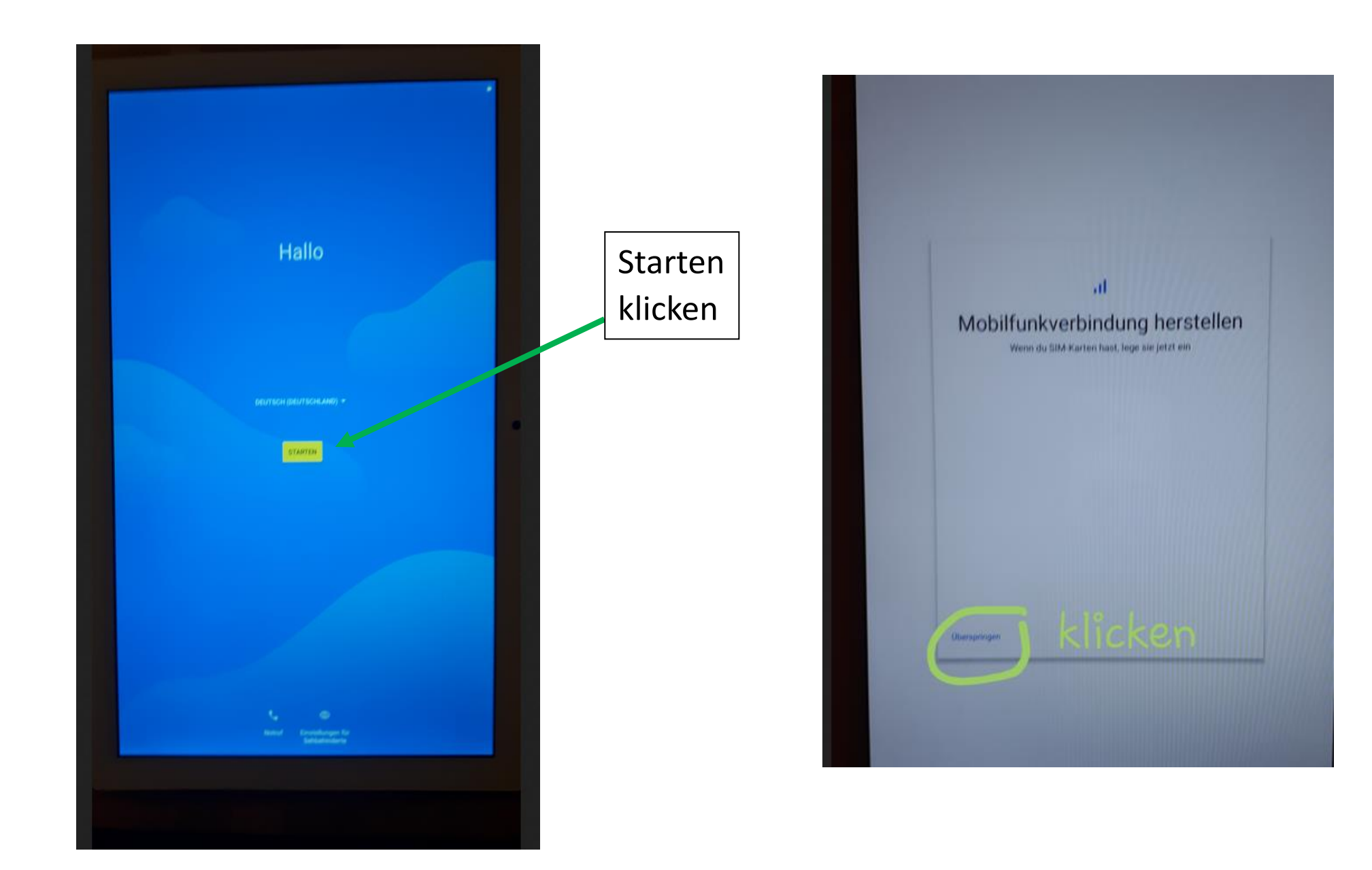

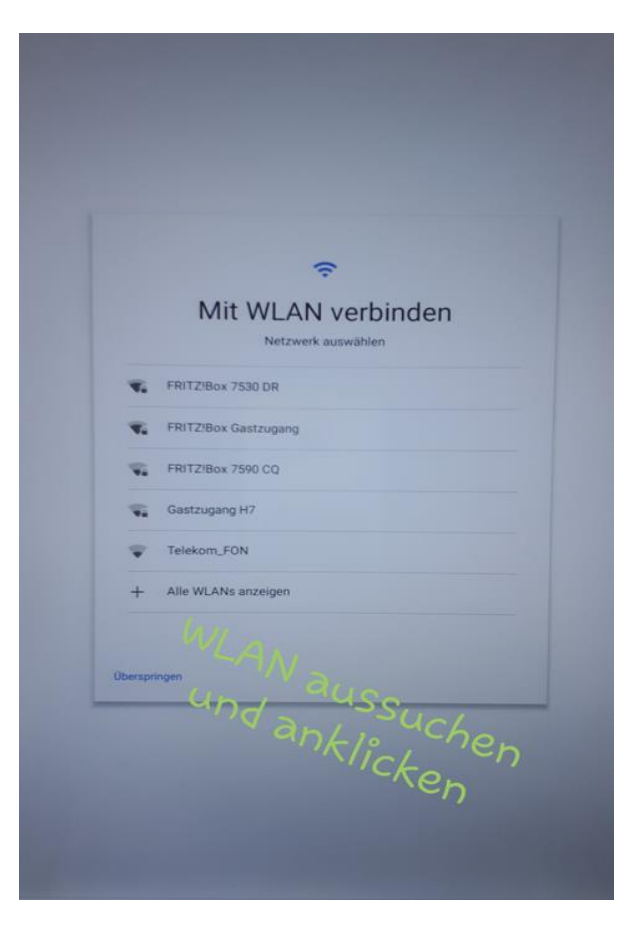

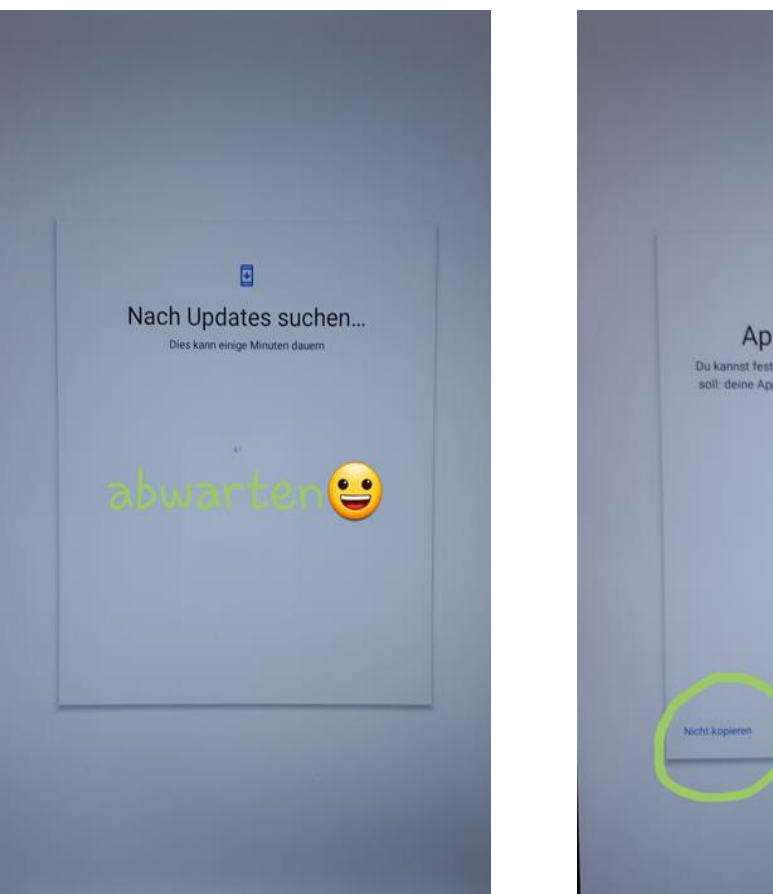

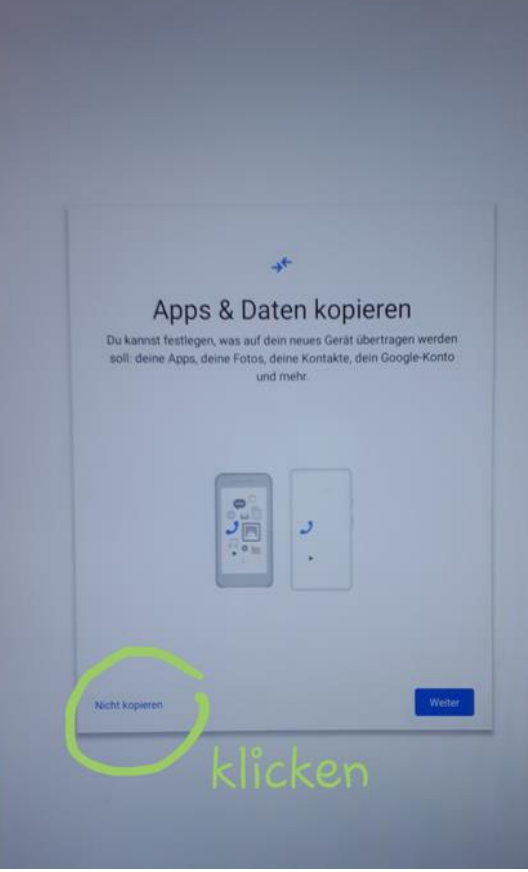

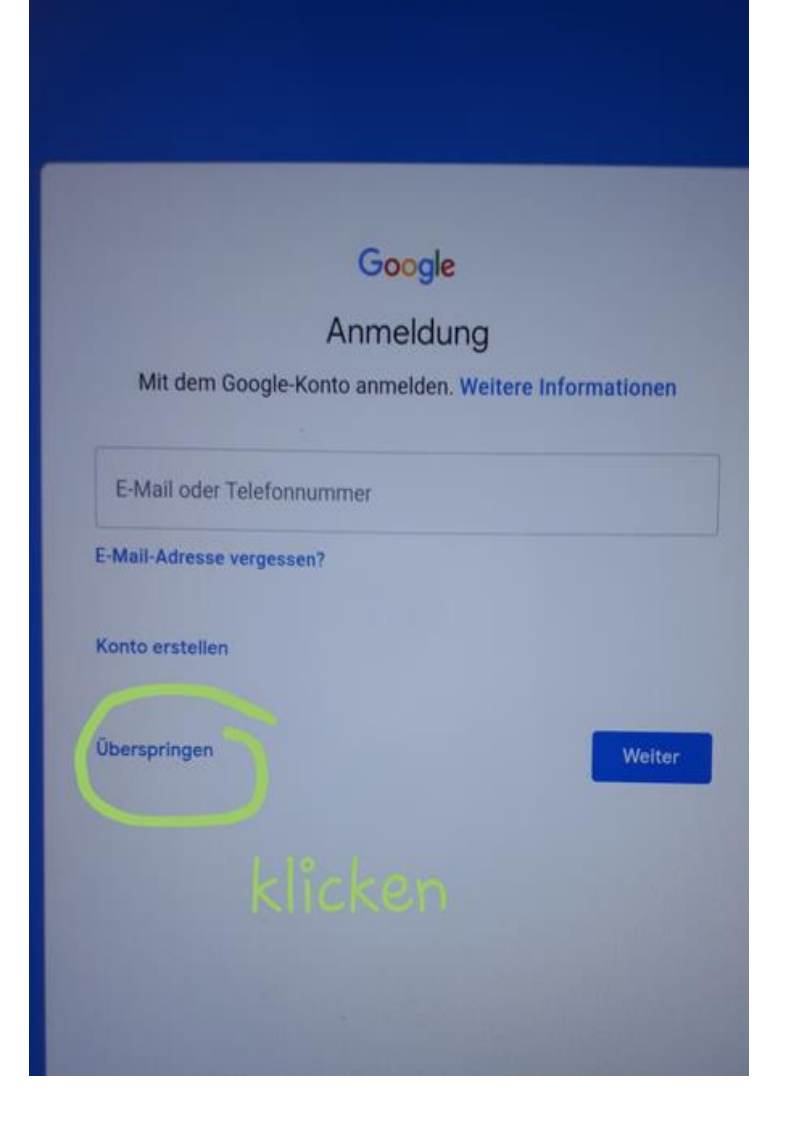

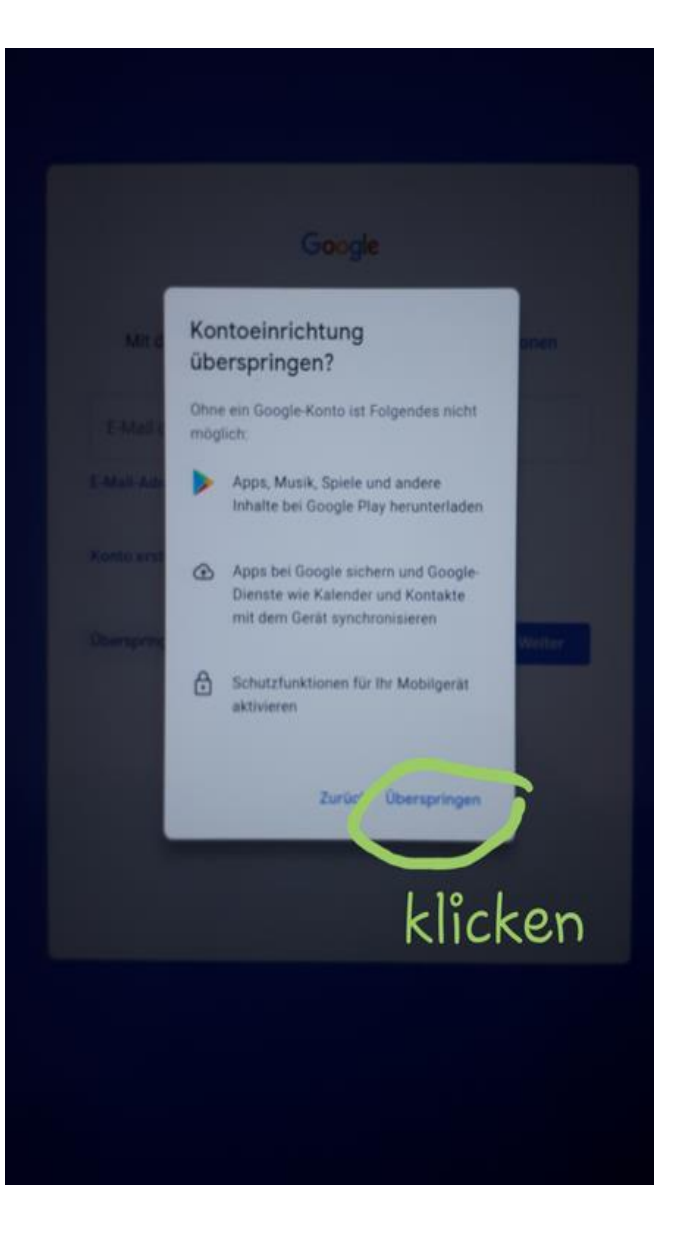

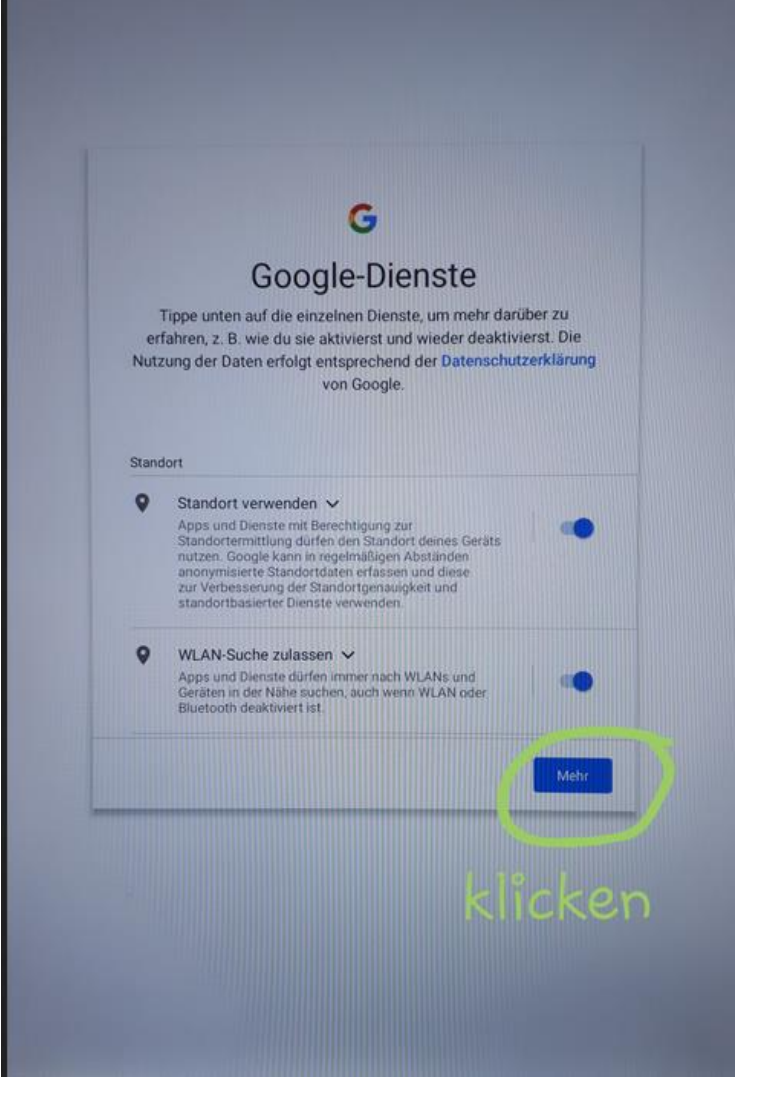

## Gerätewartung

## Nutzungs- und Diagnosedaten senden

Du kannst zur Verbesserung von Android-Geräten beitragen, indem du zulässt, dass automatisch Diagnose-, Geräte- und App-Nutzungsdaten an Google gesendet werden. Solche Informationen helfen, die Akkulaufzeit, die Stabilität des Systems und der Apps und andere Funktionen zu verbessern. Einige Informationen, die in zusammengefasster Form weitergegeben werden, sind auch für Apps und Partner von Google hilfreich, beispielsweise für Android-Entwickler. Wenn du die Einstellung "Zusätzliche Web- & App-Aktivitäten" aktiviert hast. werden diese Daten möglicherweise in deinem Google-Konto gespeichert.

## 王 Updates & Apps installieren V

Wenn Sie fortfahren, stimmen Sie zu, dass auf diesem Gerät auch automatisch Updates und Apps bei Google, Ihrem Mobilfunkanbieter und dem Hersteller dieses Geräts abgerufen und installiert werden können, möglicherweise auch über eine mobile Datenverbindung. Bei einigen dieser Apps werden eventuell In-App-Käufe angeboten.

Wenn du auf "Akzeptieren" tippst, stimmst du den Google-Nutzungsbedingungen zu. Außerdem bestätigst du die<br>ausgewählten Einstellungen für diese Google-Dienste. Hinweis: Wie Google mit Daten umgeht, die bei Verwendung der Google-Dienste erfasst werden, wird in der Datenschutzerklärung von Google näher erläutert.

klicken

 $\alpha$ Suchanbieter auswählen Hier kannst du angeben, welcher Suchanbieter bei Suchanfragen über das Suchfeld auf deinem Startbildschirm und in Chrome standardmäßig verwendet werden soll. Wenn du die App des entsprechenden Suchanbieters noch nicht installiert hast, wird sie über den Play Store heruntergeladen. C Info.com  $\circ$ G Google PrivacyWall **b** Microsoft Bing  $\vee$  0

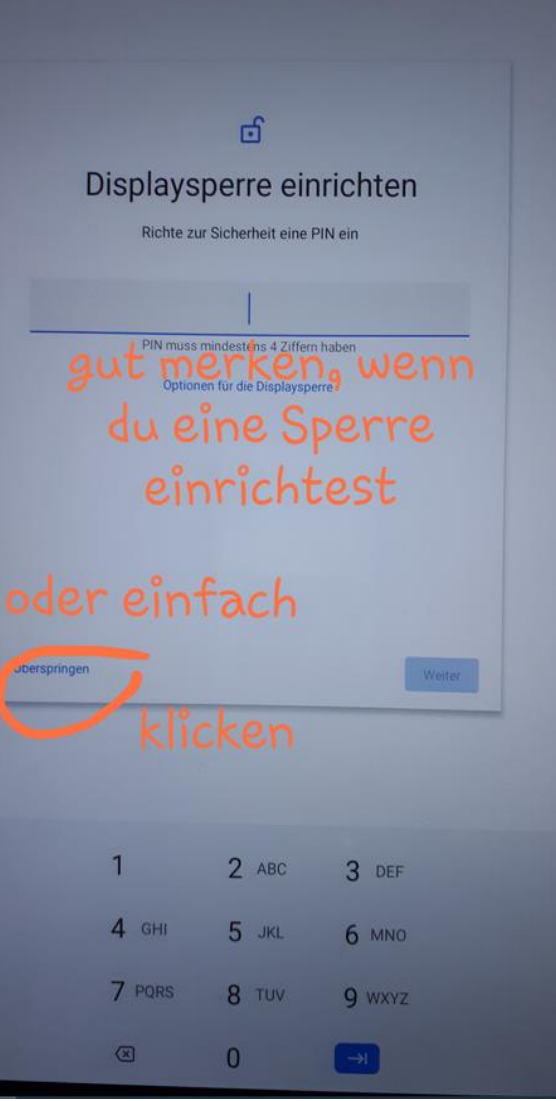

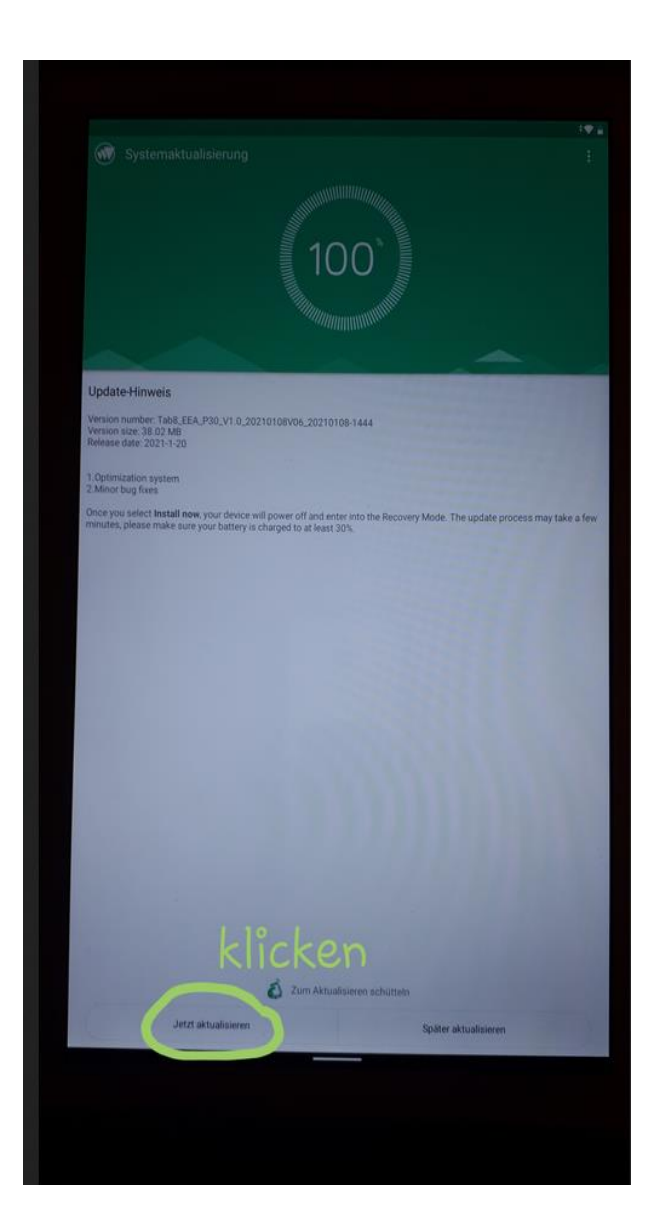

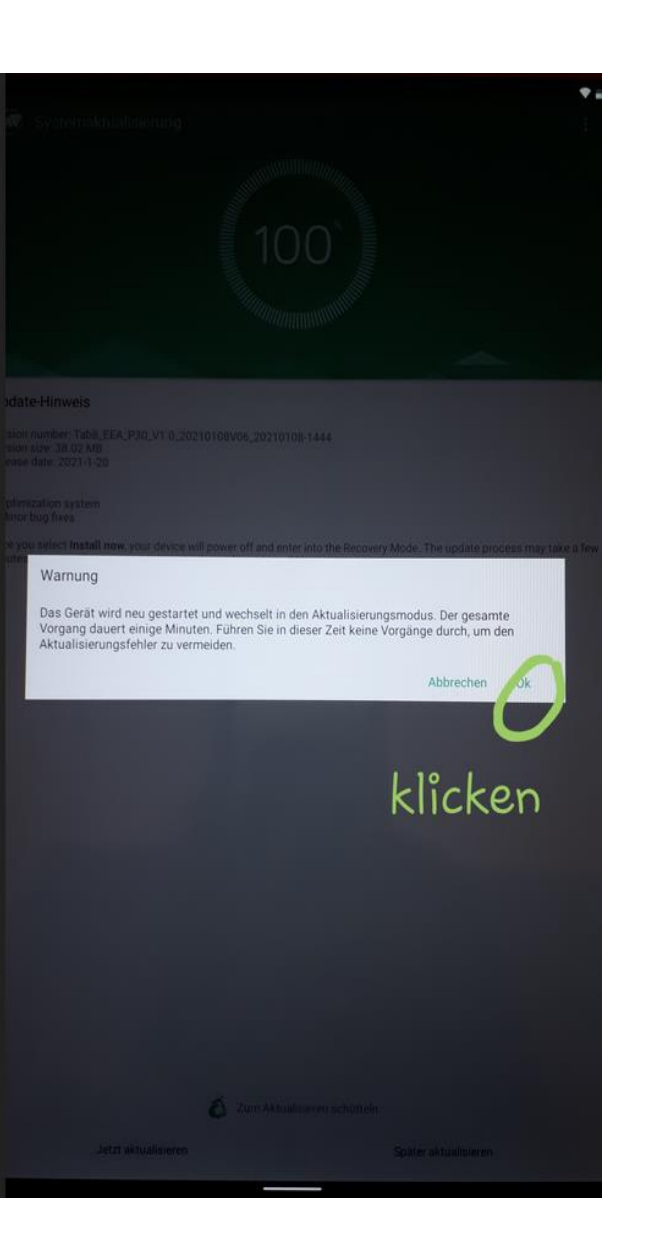

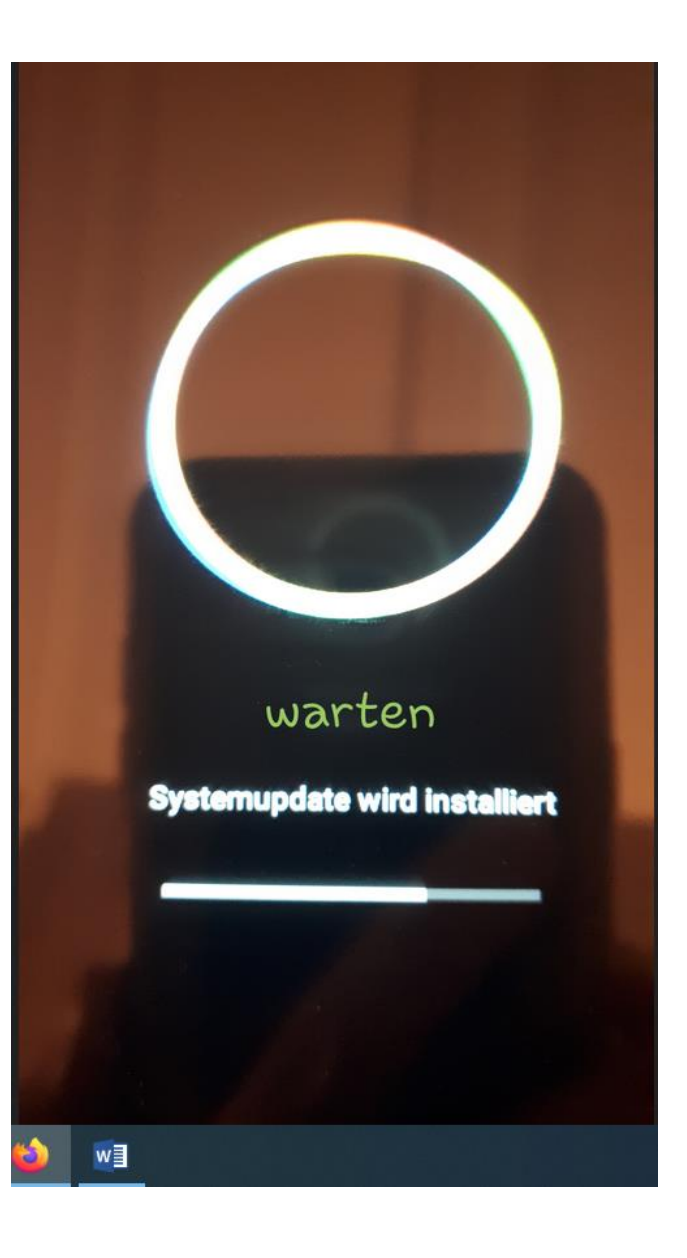

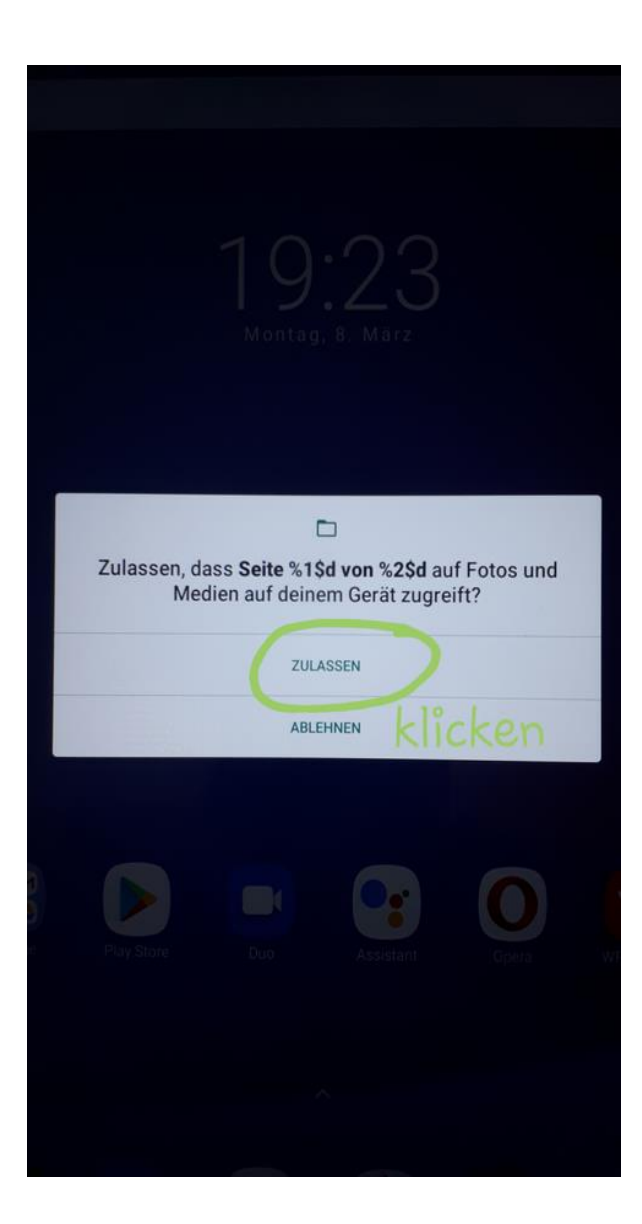

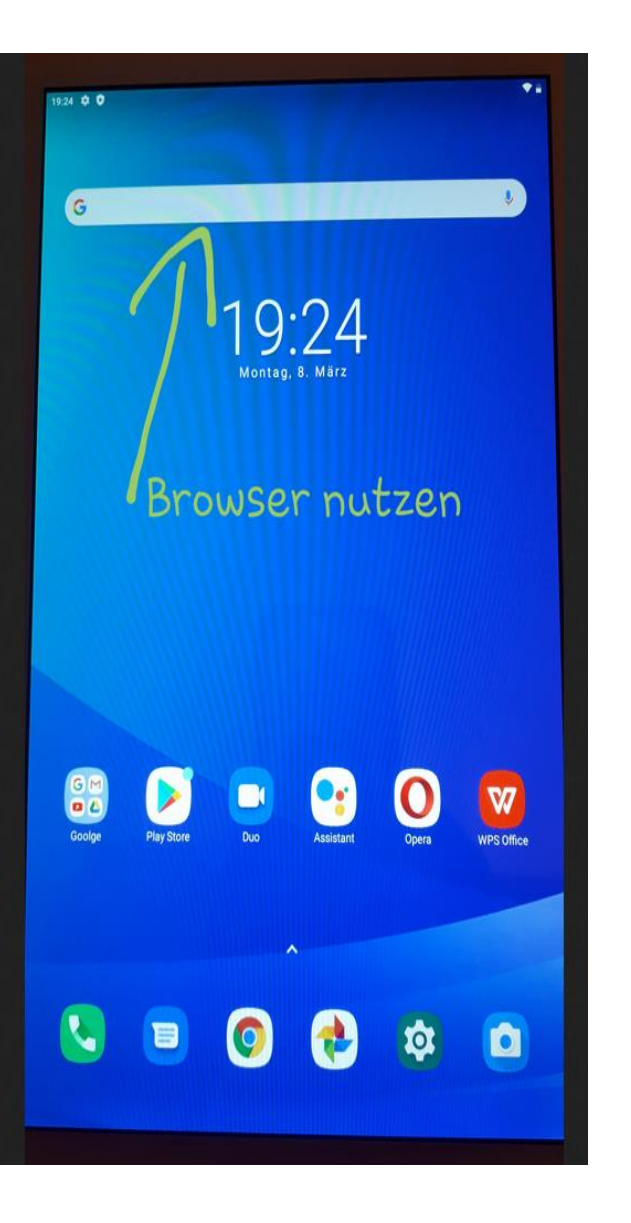

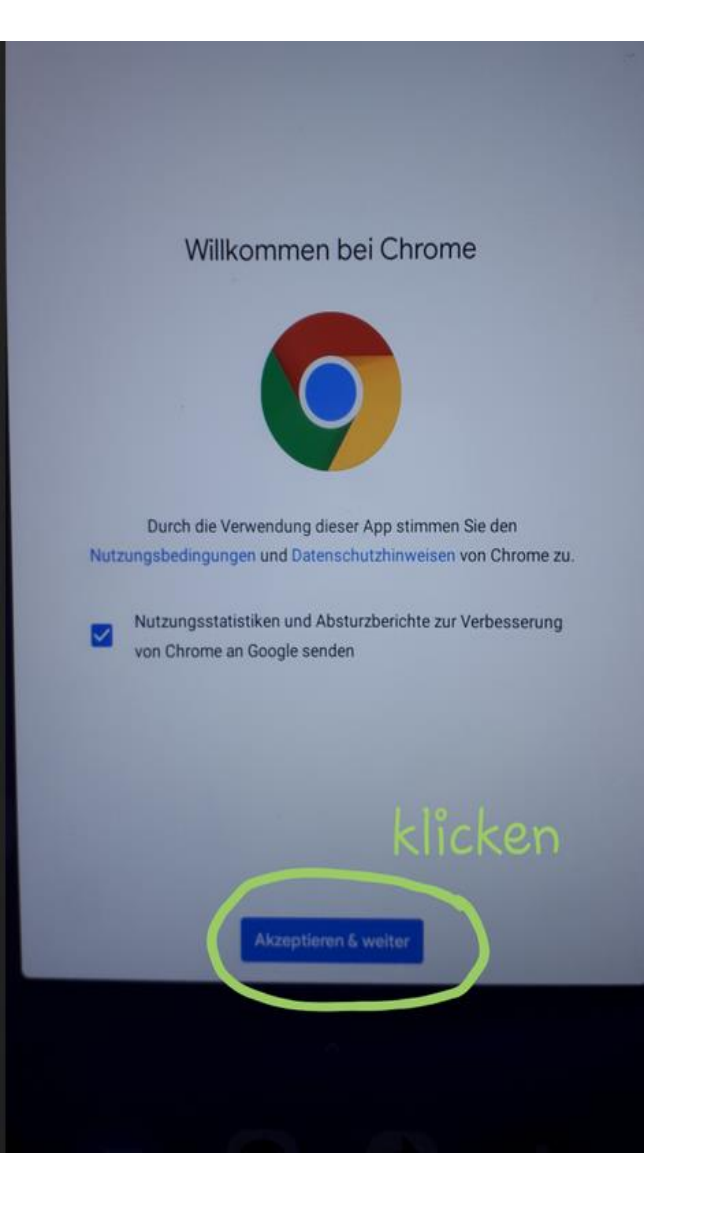

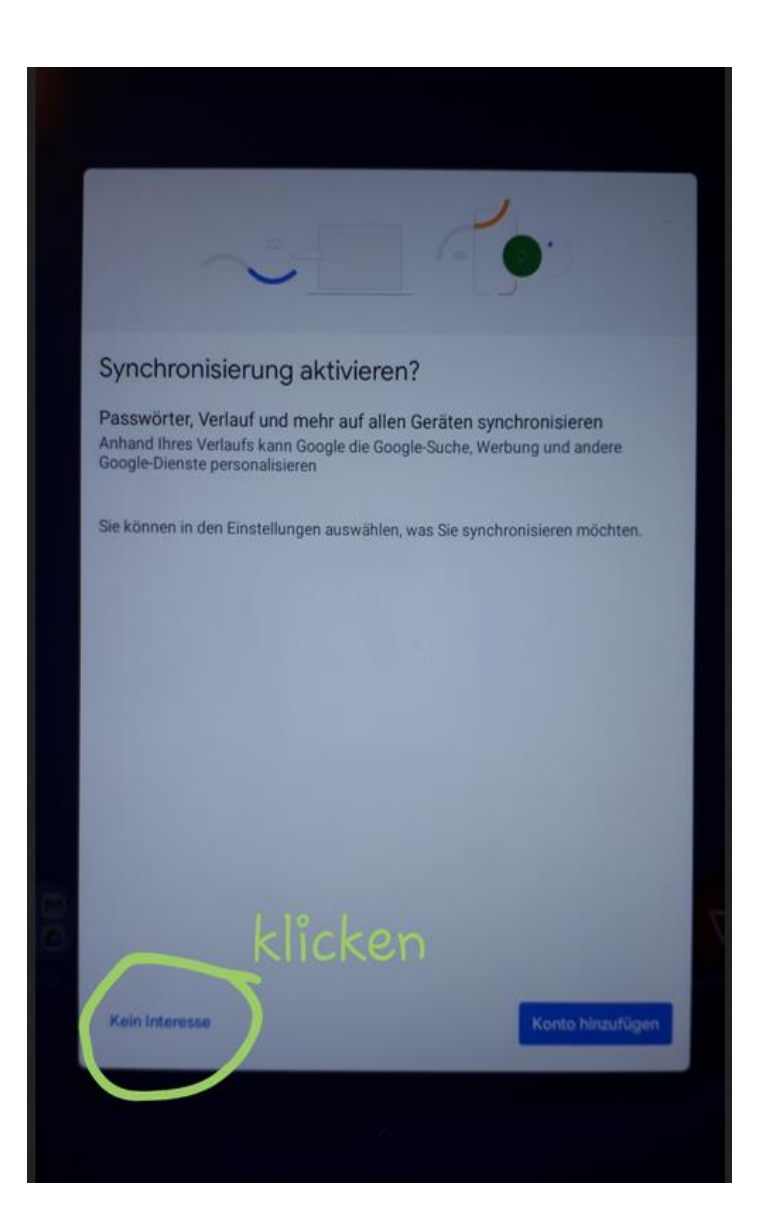

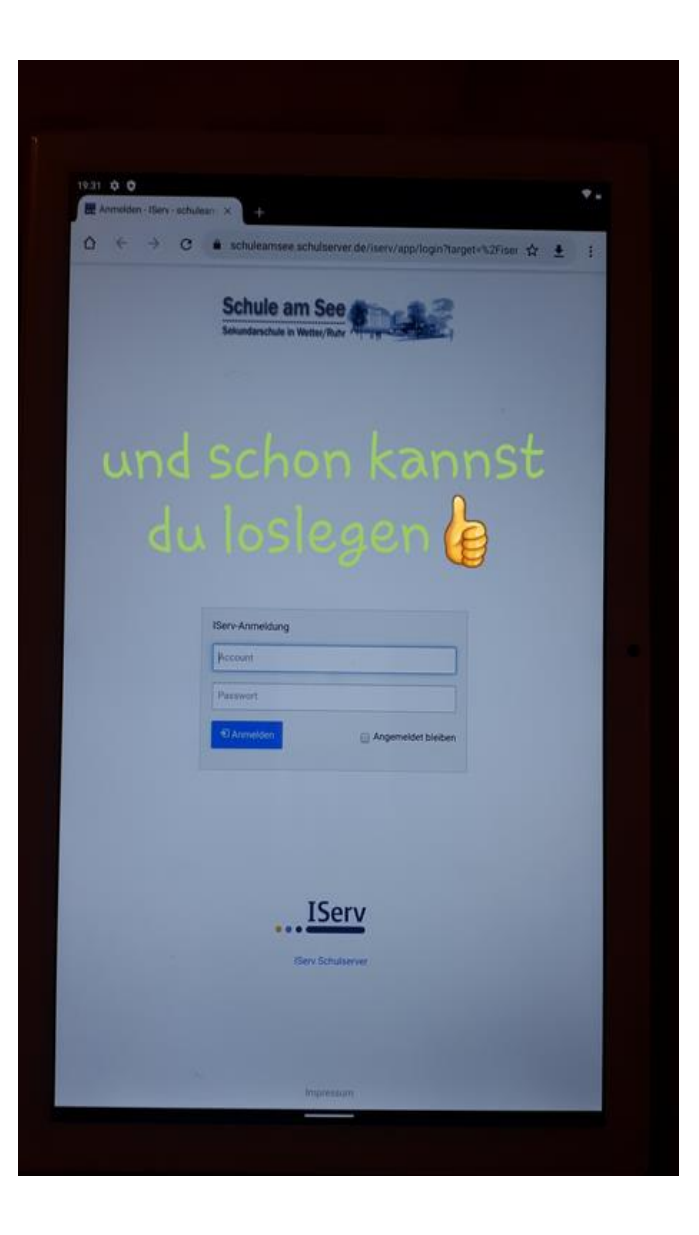

Bei Fragen oder Schwierigkeiten bringst du das Tablet einfach mit in den Präsenzunterricht und fragst das Schulleitungsteam.